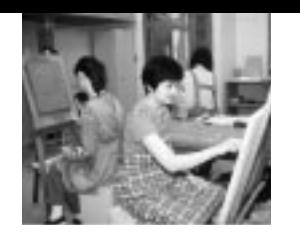

講座内容

楽しい器づくり

藍染めでつくるコースター

ミニマットを織る

銅板レリーフの制作

油絵(8号)の制作

陶芸

染色

織物

彫金

絵画

申认番号 開催コース 開 催 時間 E 基礎技能 10月12日(土) · 19日(土)  $9:00 \sim 16:00$ 女性11  $9:00 - 16:00$ 女性12 初級表計算 エクセル 10月26日(土) · 11月2日(土)  $18:00 - 21:00$ 10月7日(月) 21日(月) 28日(月) 初級表計算エクセル 中公8  $9:30 - 16:30$ 中公9 10月11日(金) 15日(火) 基礎技能・メール入門 中公10 基礎技能・メール入門 10月25日(金) · 29日(火)  $9:30~16:30$  $\pm 2.10$ 基礎技能 10月9日(水) 10日(木) 11日(金)  $13:00 - 17:00$ <mark>土公11</mark> 初級表計算エクセル 10月15日(火) · 16日(水)  $9:00 - 16:00$ 10月22日(火) · 23日(水)<br>24日(木) · 25日(金)  $9:30 - 12:30$ 将軍4 初級表計算エクセル 西公12 初級表計算エクセル 10月8日(火)・15日(火)  $9:00 \sim 16:00$ 10月8日(火) 15日(火)<br>22日(火) 29日(火) 東公14 基礎技能  $9.00 - 12.00$ 10月9日(水) 16日(水)<br>23日(水) 30日(水) 東公15 初級表計算エクセル  $9:00 - 12:00$ 10月21日(月) · 28日(月)  $13:30 - 16:30$ 東公16 インターネット入門・メール入門  $10\overline{H6H(H)}\cdot 13\overline{H(H)}$  $9:30 \sim 16:30$ 南公11 初級表計算エクセル  $9:30~16:30$ 南公12 基礎技能 10月19日(土) · 20日(日) 10月22日(火) · 23日(水) 南公13 初級表計算エクセル  $9:30 \sim 12:30$ 北公14 初級表計算エクセル 10月2日(水) 3日(木) 4日(金)  $10:00 \sim 15:00$ 10月7日(月) · 8日(火)  $9:00 - 12:00$ 北公15 基礎技能 9日(水) 10日(木) 10月9日(水) 10日(木) 11日(金) 13:00~16:00 明徳18 エクセル活用講座 <mark>明徳19</mark>インターネット 情報検索入門 10月16日(水) · 17日(木)  $13:00 - 16:00$ 明徳20 エクセル活用講座 10月23日(水) 24日(木) 25日(金  $13:00 \sim 16:00$ <mark>明徳21</mark> インターネット・情報検索入門 10月26日(土)  $10:00 \sim 17:00$ 土図9 基礎技能 10月2日(水)・9日(水)・16日(水) 13:00~17:00 10月3日(木) 10日(木) 17日(木) 13:00~17:00 <mark>土図10</mark> 初級表計算エクセル <mark>土図11</mark> 初級表計算エクセル 10月6日(日) 13日(日)  $10:00 \sim 17:00$  $13:00 \sim 16:00$ <mark>新図11</mark>インターネット入門・メール入門 10月9日(水) · 10日(木) 新図12 初級ワード (文書作成) |10月23日(水)・24日(木)・25日(金)|13:00~17:00

**青字のコース…パソコン初心者**

**COMPUTER** 

また、<br>- マウス<sub>の</sub>コース…<br>- マウス<sub>の</sub>

**精神** 

 $($  $21$  ( )( )  $($  $10(1821 15)$  $($   $)$ 

**30 各図書館** 火~金曜日の午前10時~午後5時 …… 10 010-0022 1-9**2** (832) 2191 010-0974 1-22**3** (824) 5377 011-0945<br>  $2 - 10$ **3** (846)1133 010-1631 15-14 $\mathbb{C}$ 828)4217 **010-0041** 13-3 $\mathbf{\Omega}$ (834)2206 010-0062 4-5 $\mathbf{\Omega}$ (832)2457 010-0146 **26323** (873)4839 010-0875 - **T** (832)9220 011-0946 **16-30** $\mathbb{Z}$  **(845)0572** 010-1632 12-26**23** (828) 4215 **中央図書館明徳館・参考資料調査室** 毎週火・木曜日午前10時~正午 **土崎図書館・パソコン開放スペース** 毎週金曜日午前10時~午後5時

**14** ( ) **18** ( ) **10** 

**玉の制作)講座は次号広報で募集します。**

010-1632 12-3

10 45 00 1,000 (  $\overline{C}$ **10月の健康講座**

**(Mac)** (

 $10$ 

受講料

各5,000円

7,000円

9.000円

6,000円

10,000円

定員

各10人

5人

6人

8人

8人

お(888)8137

開催日

①9月28日(土)、10月5日(土)

②10月12日(土)、19日(土)

9月28日(土)、29日(日)

10月2日(水)、3日(木)<br>10月4日(金)、5日(土)

10月2日(水)、9日(水)、16日(水)

10月5日(土)、12日(土)、19日(土)

26日(土)、11月2日(土)

10月5日(土)

ን.000  $(10)$ ) and  $\lambda$ **£(827)2301** 

http://www.city.akita.akita.jp/city/in/pr/wc/akitasan http://www.city.akita.akita.jp/city/in/pr/wc/akitasan  $\mathbf{z}$ **(**

**)**

 $\overline{\phantom{0}}$  $\check{ }$